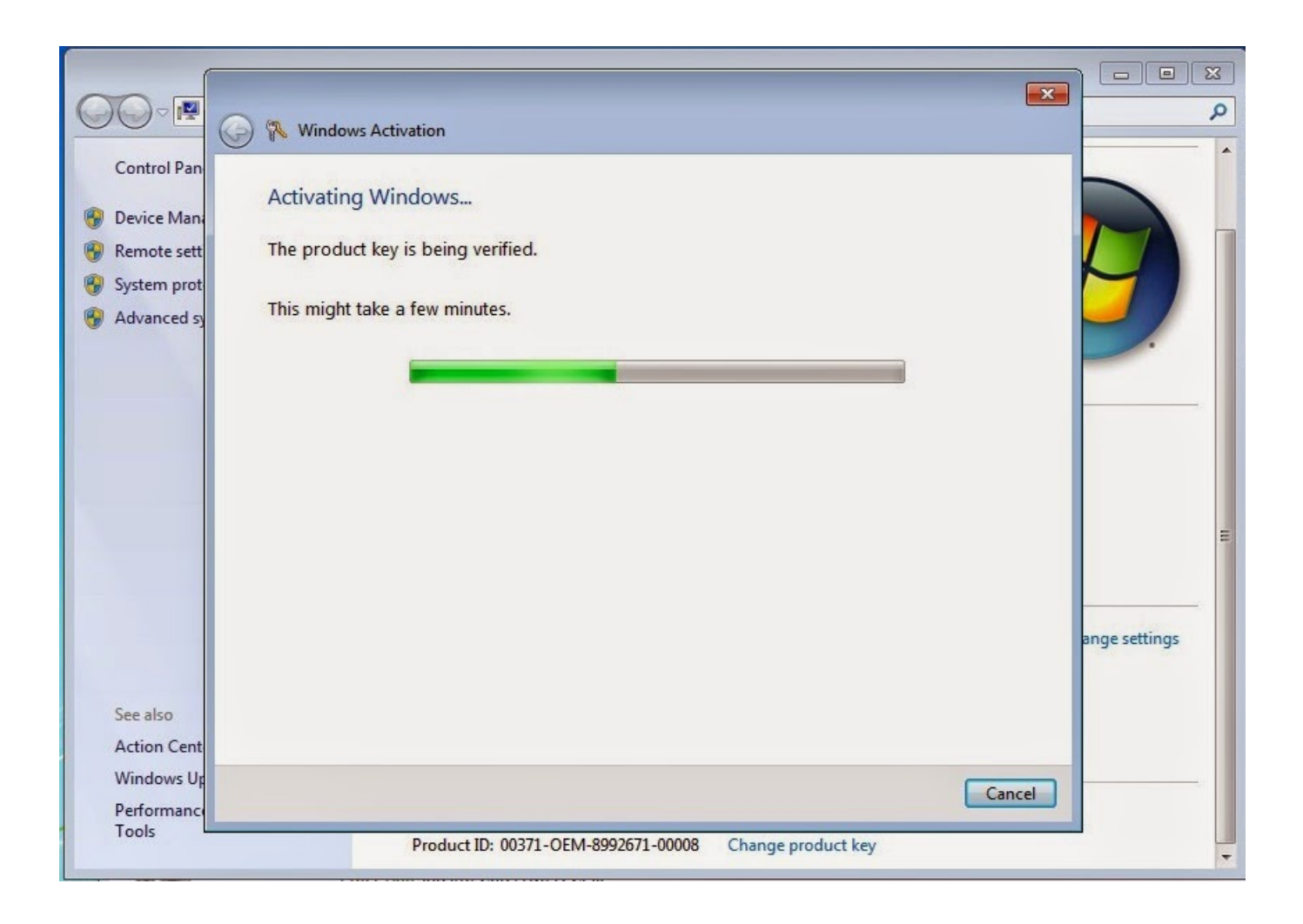

[Windows 7 Serial Number Error](http://find24hs.com/pels/contreras.ZG93bmxvYWR8b3k4TWpFM2ZId3hOVEkyT1RVeU9EazJmSHd5TVRjM2ZId29UVTlPVTFSRlVpa2dXVzlzWVNCYlVFUkdYU0I3ZlE.dialer.berga/d2luZG93cyA3IHNlcmlhbCBudW1iZXIgZXJyb3Jnb2xrZXMd2l/fancied)

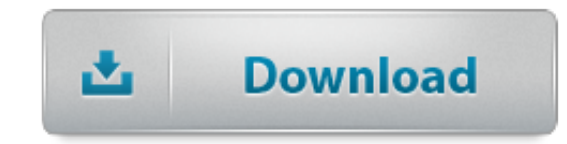

Windows. Click Start, . Invalid serial number error. Make sure that you are using the serial number provided with the download (not your original CS2 serial number).. pada kesempatan ini mimin mau ngupdate link download windows 7 plus key yang cocok dengan windows 7 SP1 ini yang . (serial number) . Mengatasi Error PES 2015 .

Wanna hear more about the Windows 7 . WAT registries yield errors in the command . of serial number of from OS windows 7 or windows 8 U download .. Solved Replaced Lenovo motherboard-BIOS invalid serial . Error 00CE: Machine Type and Serial Number are . Replaced Lenovo motherboard-BIOS invalid serial number.

How to find out my Windows serial number . Is there a way to find out the Windows serial number if I ever come to a point of wanting to re-install fresh Windows .

How to use Windows 7 without Activation for around one year? Here is a trick to extend Windows 7 Activation . it for 3 times that will extend number of .. I bought a ORIGINAL windows 7. I installed it and it worked with no problems and I could activate the serial. I had some problems with my computer and I re-formated it.. How to Clean Install Windows 10 . without requiring you to enter a serial number ever again. The free Windows 10 license is valid .

If you need HyperTerminal to control serial . Even though HyperTerminal is no longer in Windows 7/8 . How to Delete the Windows.old folder in Windows 7/8/10; 9a27dcb523

[nero writing software free download windows 7](http://ungistute-blog.logdown.com/posts/7730398-nero-writing-software-free-download-windows-7-effaceur-folklore-ca) [cracked corner of mouth in toddler](http://www.dannychoo.com/en/profile/marnait) [read big nate free online](http://www.bitlanders.com/mb/6438864) [lavi naa by sarmad qadeer video download](http://noreadi.jugem.jp/?eid=240) [Compaq iPAQ H3900 Series White Paper Compaqmanlibkse](http://vogastcannua.bloges.org/1526953693/) [3d aquarium screensaver full version free downloadinstmank](https://diigo.com/0c7g8q) [gta iv pc unlock code and serial generator for photoshopinstmanks](http://culogqueatech.yooco.org/forum/t.679703-gta_iv_pc_unlock_code_and_serial_generator_for_photoshopinstmanks.html) [7th grade book report template](http://mountaintopfc.com/Fans/event/6894) [Low FODMAP: The Low FODMAP Diet Slow Cooker Cookbook \(IBS, Irritable Bowel Syndrome, Crock](http://dayviews.com/inisquan/525745982/) [Pot Recip](http://dayviews.com/inisquan/525745982/) [BLACK-BALLED - The True Story of a Roanoke City Police Officer](http://ocimexog-blog.logdown.com/posts/7730400-black-balled-the-true-story-of-a-roanoke-city-po-entsperren-security)